# **6. IPv6 EIGRP und Named EIGRP (IPv4 und IPv6)**

In diesem Kapitel erfahren Sie

- wie IPv6 EIGRP arbeitet
- wie IPv6 EIGRP konfiguriert und verifiziert wird
- wie die wichtigsten Erweiterungen für IPv6 EIGRP eingestellt werden
- wie die Konfiguration von Named EIGRP IPv4 und IPv6 EIGRP Routing ermöglicht
- wie Named EIGRP konfiguriert wird
- welche erweiterten Konfigurationskommandos von EIGRP zur Optimierung des Netzwerks zur Verfügung stehen

#### Cisco Router 3

## **Übersicht: Eigenschaften**

EIGRP unterstützt von Haus aus, die Übertragung multipler routed protocols, wie auch IPv6 (und IPX, Apple Talk) – daher sind Arbeitsweise und Funktion von EIGRP für IPv6 nahezu identisch zu EIGRP für IPv4.

Die Hauptänderungen beziehen sich auf die Konfiguration, die – wie bei allen IPv6 Routing Protokollen – nicht mehr mit dem network Kommando durchgeführt wird.

Da bei IPv6 ein Interface mit multiplen IPv6 Adressen konfiguriert werden kann, bezieht sich die IPv6 Routing Konfiguration auch immer auf die Schnittstellen

HINWEIS: ab IOS 15 hat Cisco eine Erweiterung für EIGRP implementiert – Named EIGRP. Bei Named EIGRP wurde die Konfiguration von EIGRP grundlegend verändert. Named EIGRP wird im Kapitel "Named EIGRP" nächer erläutert.

Änderungen zwischen EIGRP for IPv4 und EIGRP for IPv6

- $128 \text{Bit prefix}$ <br>•  $\text{link-based}$
- link-based
- Ansonsten haupsächlich in der Konfiguration

#### Übersicht **Unterschiede** EIGRP IPv4 und EIGRP IPv6

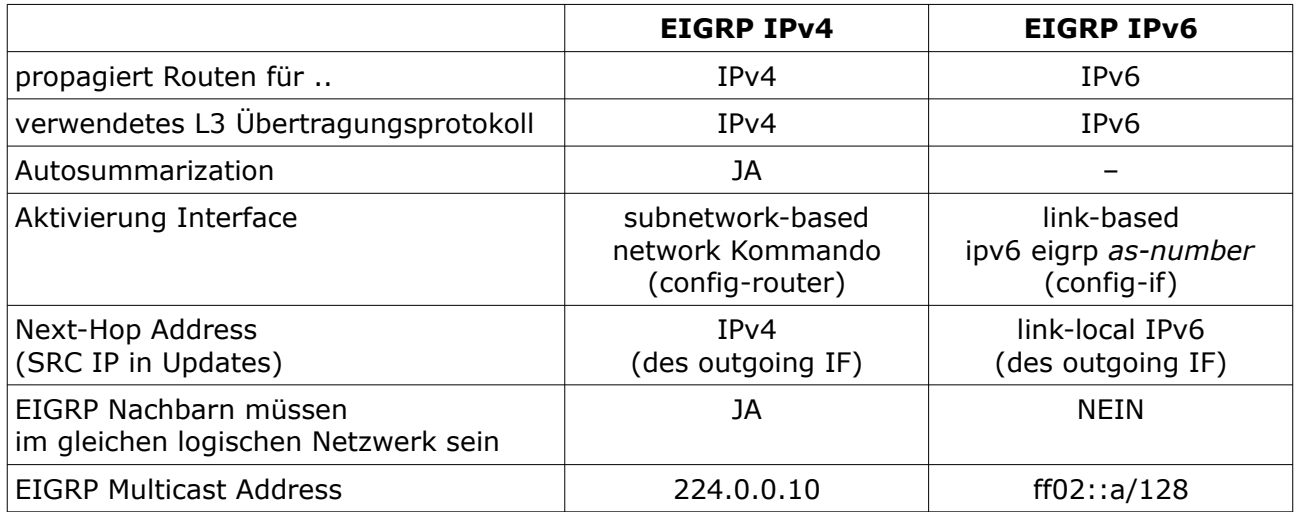

## **IPv6 EIGRP – Basic Konfiguration und Troubleshooting**

ab IOS 12.4(6)T, 12.2(33)SRB, 12.2(33)SXI, 15.0(1)S

EIGRP for IPv6 Restrictions

- EIGRP for IPv4 und EIGRP for IPv6 werden unterschiedlich voneinander konfiguriert und verwaltet.
- EIGRP for IPv6 wird direkt auf dem Interface aktiviert (link-based/interface-based)
- Eine EIGRP for IPv6 Instanz benötigt eine Router ID bevor sie gestartet werden kann und sollte (muss) manuell konfiguriert werden.
- EIGRP for IPv6 hat eine "shutdown" Feature und muss mit no shut aktiviert werden (IOS-abhängig).

Grundkonfiguration EIGRP for IPv6

Globale Aktivierung des EIGRP Processes mit Angabe der AS-Number und admistrative Festlegung der Router ID (32 Bit IPv4 Adressformat) und Aktivierung von EIGRP (default im shutdown mode: # show ipv6 eigrp interfaces)

(config)# **ipv6 router eigrp** *as-number*  (config-rtr)# **router-id** *router-id*  (config-rtr)# **no shutdown** 

Default-Einstellung (daher nicht notwendigerweise zu konfigurieren – hier nur der Vollständigkeit halber): Nachbarschaftsaktivitäten mitprotokollieren lassen

(config-rtr)# **eigrp log-neighbor-changes** (config-rtr)# **eigrp log-neighbor-warnings** 

Aktivierung von EIGRP an einem Interface .. kann auch als erster Arbeitsschritt erfolgen, dann wird der entsprechende EIGRP Process automatisch angelegt.

(config)# **interface** *IF-ID* (config-if)# **ipv6 eigrp** *as-number*

Beispiel:

```
! 
ipv6 router eigrp 42 
  router-id 1.1.1.1 
! 
interface fastethernet 0/0 
  ipv6 address fd23:1234:abc9:23::/64 eui-64 
  ipv6 eigrp 42 
!
```
Troubleshooting

# **show ipv6 route** # **show ipv6 protocols**  # **show ipv6 eigrp traffic**  # **show ipv6 eigrp neighbors** [ **detail** ] # **show ipv6 eigrp topology**  # **show ipv6 eigrp interfaces** [ **detail** ] # **debug ipv6 eigrp** { **neighbor** *IPv6* | **summary** | **notifications** } # **debug eigrp packets**

## **IPv6 IGRP - Erweiterte Konfiguration**

### **Passive Interface**

.. gleiche Syntax wie bei EIGRP für IPv4.

(config-rtr)# **passive-interface** *IF-ID*  .. oder (config-rtr)# **passive-interface default** (config-rtr)# **no passive interface** *IF-ID*

### **Authentication**

.. verwendet Key Chain und MD5 Hashfunktion (wie üblich) oder SHA256-HMAC und nicht den IPv6 AH/ESP Extension Header (wie RIPng oder OSPFv3) Konfiguration der "Schlüsselkette" mit "Schlüssel" und "Zeichenkette"

(config)# **key chain** *key-chain-name*  (config-key-chain)# **key** *number* (config-keychain-key)# **key-string** *passwort*

Aktivierung der Authentication mit Angabe des Mode md5 und Referenz des Key Chain

(config-if)# **ipv6 authentication mode eigrp** *as-number* **md5** (config-if)# **ipv6 authentication key-chain eigrp** *as-number key-chain-name* 

```
Beispiel
```

```
! 
key chain EIGRPKEY 
  key 1 
   key-string mypassword 
! 
int fa 0/0 
  ipv6 authentication mode eigrp 42 md5 
  ipv6 authentication key-chain eigrp 42 EIGRPKEY
!
```
### **Manual Summarization**

Wird im SubConfiguration Mode der entsprechenden Schnittstelle konfiguriert, über die die zusammengefasste Information gesendet werden soll.

```
(config-if)# ipv6 summary-address eigrp as-number prefix/length [ AD ]
```
Beipiel:

```
! 
int fa 0/0 
  ipv6 summary-address eigrp 42 2001:db8:a::/48 
!
```
### **Redistribution**

EIGRP for IPv6 kann Informationen aus anderen Quellen weiterverteilen. Dabei muss eine Seed Metric (Startmetrik) administrativ festgelegt werden (metric) Zur Filterung von zu redistributierenden Routen (s.u.) kann

- mit dem Kommando distribute-list eine prefix-list referenziert werden
- innerhalb des redistribute Kommandos eine Route Map referenziert werden

```
(config)# ipv6 router eigrp as-number 
(config-rtr)# redistribute { connected | static | rip name | ospf process-id }
      metric bw delay realibility load mtu [ route-map route-map-name ]
```
Beispiel

```
! 
ipv6 router eigrp 42 
  redistribute rip RIP 100000 10 255 1 1500 
!
```
#### **Redistribution der statischen Default Route**

Eine Möglichkeit: Konfiguration einer statischen Default Route und dann Redistribution der statischen Route

```
(config)# ipv6 route ::/0 IF-ID next-hop 
(config)# ipv6 router eigrp as-number 
(config-rtr)# redistribute static metric bw delay realibility load mtu
```
Beispiel

```
! 
ipv6 route ::/0 fastethernet 0/0 fe80::213:5cff:fe3d:503a 
! 
ipv6 router eigrp 42 
  redistribute static metric 100000 10 255 1 1500 
!
```
## **Named EIGRP – IPv4 und IPv6 (.. und VRFs)**

Named EIGRP ist eine erweiterte Konfigurationsmöglichkeit, um unterschiedliche EIGRP Prozesse (für IPv4, für IPv6, für unterschiedliche VRF Instanzen) innerhalb einer gemeisamen hierarchischen Struktur, jedoch differenziert einstellen zu können.

Die Named EIGRP Konfiguration unterscheidet sich erheblich von der "normalen" EIGRP Konfiguration – nichtdestotrotz werden gleiche Funktionen konfiguriert, d.h. eine Router mit "normaler" EIGRP Konfiguration und eine Named EIGRP konfigurierter Router bauen eine Nachbarschaft miteinander auf.

Die Named EIGRP **Konfiguration** beginnt mit dem Anlegen eines benamten EIGRP Prozess. Die notwendige AS-Nummer wird innerhalb einer EIGRP Instanz bzw. einer address-family vergeben, mit dem unterschiedliche Instanzen von EIGRP definiert werden können.

(config)# **router eigrp** *process-name* (config-router)#

Named EIGRP SubConfiguration Modes

**address-family** → Anlegen einer EIGRP Instanz für IPv4 oder IPv6 mit eigener AS-Nummer und optional Zuweisung einer VRF Instanz .. .. und Wechsel in den SubConfiguration Mode der Instanz.

Hier sind globale Einstellung für die EIGRP Instanz möglich ..

- **eigrp router-id**
- **network** (nur bei address-family ipv4)
- **neighbor**
- **eigrp stub**

(config-router)# **address-family** { **ipv4** | **ipv6** } [ **vrf** *vrf-name* ] **autonomous-system** *as-number*

(config-router-af)#

.. und weitere SubConfiguration Modes für differenzierte Einstellungen:

- **af-interface** → Einstellungen für ein IF oder für alle IFs (default), wie z.B.
	- **passive-interfac**e
	- **hello-interval**, **hold-time**
	- **summary-address** (nicht bei af-interface default)
	- **authentication**
	- **split-horizon**

(config-router-af)# **af-interface** [ **default** | *IF-ID* ] (config-router-af-interface)#

- **topology base** → Einstellungen der nicht-interfaces-basierten Features, wie z.B ◦ **auto-summary**
	- **redistribute**
	-
	- **distribute-list**
	- **maximum-paths**
	- **variance**

(config-router-af)# **topology base** (config-router-af-topology)#

### **Named EIGRP Beispielkonfiguration – IPv4 only**

verwendete IOS version: 15.2, inklusive

- Timermanipulation (hello und hold-time) für alle Schnittstellen,
- Passive Interfaces (Lo0, Lo1, Fa0/0),
- 

```
• manual summarization (Fa 1/0 und S 3/0), 
• Redistribution einer Default Route 
   ! 
   interface Loopback0 
      ip address 10.0.0.1 255.255.255.255 
   interface Loopback1 
      ip address 10.1.11.1 255.255.255.0 
   interface FastEthernet0/0 
      ip address 10.1.10.1 255.255.255.0 
   interface FastEthernet1/0 
      ip address 10.1.1.5 255.255.255.252 
   interface Serial3/0 
      bandwidth 8000 
      ip address 10.1.1.1 255.255.255.252 
      encapsulation ppp 
   ! 
   router eigrp R1 
      ! 
      address-family ipv4 unicast autonomous-system 4 
       ! 
       af-interface default
        hello-interval 2 
        hold-time 6 
        passive-interface 
       exit-af-interface 
   .
       af-interface Serial3/0 
        summary-address 10.1.10.0 255.255.254.0 
        no passive-interface 
       exit-af-interface
       ! 
       af-interface FastEthernet1/0 
        summary-address 10.1.10.0 255.255.254.0 
         no passive-interface 
       exit-af-interface 
   .
       topology base 
        redistribute static 10000 10 255 1 1500 
       exit-af-topology
       !
       network 10.0.0.0 
       eigrp router-id 10.0.0.1
```
#### **exit-address-family**

```
! 
ip route 0.0.0.0 0.0.0.0 dialer 0
!
```
### **Named EIGRP Beispielkonfiguration – IPv6 only**

verwendete IOS version: 15.2, inklusive

- Timermanipulation (hello und hold-time) für alle Schnittstellen,
- Passive Interfaces (Lo0, Lo1, Fa0/0),
- manual summarization (Fa 1/0 und S 3/0),
- Redistribution einer Default Route

ACHTUNG: nach Aktivierung der **address-family ipv6** sind alle aktiven IPv6 Schnittstellen automatisch für den EIGRP Prozess aktiviert. Deaktivieren mit (config-if)# **no ipv6 eigrp** *asn*. !

```
interface Loopback0 
  ipv6 address FD10:1:1:1::1/128 
interface Loopback1 
  ipv6 address FD10:1:1:B::1/64 
interface FastEthernet0/0 
  ipv6 address FD10:1:1:A::1/64 
interface FastEthernet1/0 
  ipv6 address FD10:1:1:F2::/64 eui-64 
interface Serial3/0 
  bandwidth 8000 
  encapsulation ppp 
  ipv6 address FD10:1:1:F1::/64 eui-64 
! 
router eigrp R1 
  ! 
  address-family ipv6 unicast autonomous-system 6 
.
   af-interface default 
     hello-interval 2 
     hold-time 6 
     passive-interface 
   exit-af-interface 
    ! 
   af-interface Serial3/0 
     summary-address FD10:1:1:A::/63 
     no passive-interface 
   exit-af-interface
   ! 
   af-interface FastEthernet1/0 
     summary-address FD10:1:1:A::/63 
     no passive-interface 
   exit-af-interface 
.
   topology base 
     redistribute static 100000 10 255 1 1500 
   exit-af-topology 
\blacksquare eigrp router-id 10.0.0.1 
  exit-address-family 
! 
ipv6 route ::/0 dialer 0
!
```
## **Selbstkontrolle – Aufgaben und Übungen**

1. Welche Next-Hop IPv6 Adresse wird in EIGRP Routen verwendet?

2. Welche der folgenden IPv6 Multicast Adressen wird von EIGRP verwendet?

 ff01::a/128 O ff02::a/128 ff02::10/128 ff02::a:1/128

3. Mit welchem der folgenden Kommandos werden Schnittstellen in den IPv6 EIGRP Prozess eingebunden

- (config-if)# router eigrp *as-number* (config-rtr)# eigrp interface *IF-ID* (config-if)# ipv6 eigrp *as-number* (config-rtr)# network *IPv6-prefix*/*prefix-length*
- 4. Welche der folgenden Eigenschaften sind Eigenschaften von Named EIGRP?

IPv4 und IPv6 Routing innerhalb eines EIGRP Prozesses

 Es werden nahezu alle EIGRP Einstellungen im SubConfiguration Mode des EIGRP Prozesses vorgenommen

IPv6 Schnittstellen werden automatisch in den EIGRP Prozess integriert

IPv4 Schnittstellen werden automatisch in den EIGRP Prozess integriert

- 5. Wie wird bei Named EIGRP wird die AS-Nummer von EIGRP festgelegt?
	- (config)# router eigrp *name as-number*
	- (config-rtr)# address-family { ipv4 | ipv6 } unicast autonomous-system *as-number*
	- (config-rtr)# ipv6 eigrp *as-number*
	- (config-rtr)# ipv4 eigrp *as-number*

## **Selbstkontrolle – Lösungen**

1. Welche Next-Hop IPv6 Adresse wird in EIGRP Routen verwendet?

*link-local IPv6 (des Nachbarrouters)*

2. Welche der folgenden IPv6 Multicast Adressen wird von EIGRP verwendet?

 ff01::a/128 xO ff02::a/128 ff02::10/128 ff02::a:1/128

3. Mit welchem der folgenden Kommandos werden Schnittstellen in den IPv6 EIGRP Prozess eingebunden

 (config-if)# router eigrp *as-number* (config-rtr)# eigrp interface *IF-ID* x (config-if)# ipv6 eigrp *as-number* (config-rtr)# network *IPv6-prefix*/*prefix-length*

4. Welche der folgenden Eigenschaften sind Eigenschaften von Named EIGRP?

 $x$ □ IPv4 und IPv6 Routing innerhalb eines EIGRP Prozesses x<sup> $\Box$ </sup> Es werden nahezu alle EIGRP Einstellungen im SubConfiguration Mode des EIGRP Prozesses vorgenommen x IPv6 Schnittstellen werden automatisch in den EIGRP Prozess integriert

IPv4 Schnittstellen werden automatisch in den EIGRP Prozess integriert

5. Wie wird bei Named EIGRP wird die AS-Nummer von EIGRP festgelegt?

 (config)# router eigrp *name as-number* x (config-rtr)# address-family { ipv4 | ipv6 } unicast autonomous-system *as-number* (config-rtr)# ipv6 eigrp *as-number* (config-rtr)# ipv4 eigrp *as-number*